# *Pulp - Story #5120*

# *As a user, I can filter tasks by their 'reserved\_resources'*

07/11/2019 09:21 PM - dkliban@redhat.com

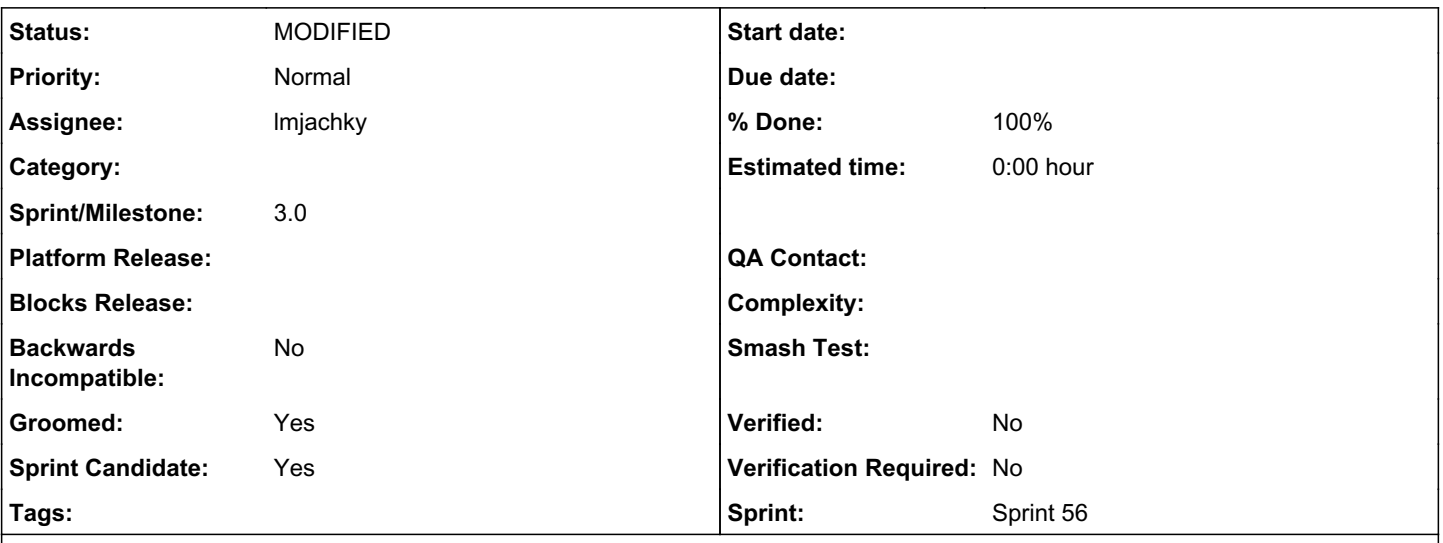

# *Description*

User migrating from Pulp 2 will create an instance of a Migration Plan in Pulp 3 by uploading the migration plan as JSON. Then the user is going to dispatch a task to execute the Migration Plan. All the progress from running the migration plan task is going to be recorded using Progress Reports for the Task. While the user is currently able to perform a GET on a specific Task to check progress, the user is unable to find a Task associated with a particular Migration Plan. This makes it difficult to know if a specific Migration Plan has been executed or not.

The ReservedResource object is ephemeral. As a result, the Task API does not include the reserved resources. A filter for tasks on 'reserved\_resources' would require the following changes:

- Add a ReservedResourceRecord model that has the same fields as ReservedResource

- Create an instance of ReservedResourceRecord when creating ReservedResource

- Add a 'reserved\_resources' field to the TaskSerializer that will get data from the ReservedResourceRecord table
- Extend the TaskFilter with a 'reserved resources' filter

## *Related issues:*

Duplicated by Pulp - Story #5080: As a user, I can track which tasks were usi... *CLOSED - DUPLICATE*

## *Associated revisions*

## *Revision 0c51cba1 - 08/14/2019 02:45 PM - Lubos Mjachky*

Implement filter for duplicated reserved\_resources

closes #5120 <https://pulp.plan.io/issues/5120>

## *History*

#### *#1 - 07/11/2019 09:21 PM - dkliban@redhat.com*

*- Tracker changed from Issue to Story*

*- % Done set to 0*

## *#2 - 07/12/2019 02:32 PM - dkliban@redhat.com*

*- Description updated*

## *#3 - 07/12/2019 02:59 PM - daviddavis*

*- Groomed changed from No to Yes*

*- Sprint Candidate changed from No to Yes*

I would probably call it a TaskResource since it's not reserved once the task is finished. Also this could be used in the future to store other resources that the task acts upon but does not need to explicitly lock. But other than that I think this task is ready to be worked on. Setting to groomed.

## *#4 - 07/12/2019 03:03 PM - dkliban@redhat.com*

- *Description updated*
- *Groomed changed from Yes to No*
- *Sprint Candidate changed from Yes to No*

#### *#5 - 07/12/2019 03:03 PM - dkliban@redhat.com*

- *Groomed changed from No to Yes*
- *Sprint Candidate changed from No to Yes*

## *#6 - 07/12/2019 03:46 PM - rchan*

*- Sprint set to Sprint 56*

#### *#7 - 07/12/2019 08:16 PM - rchan*

*- Sprint/Milestone set to 3.0*

#### *#8 - 07/17/2019 02:43 PM - ipanova@redhat.com*

- *Status changed from NEW to ASSIGNED*
- *Assignee set to lmjachky*

## *#9 - 07/23/2019 10:49 AM - ttereshc*

*- Duplicated by Story #5080: As a user, I can track which tasks were using a specific Migration Plan added*

#### *#10 - 07/24/2019 02:15 PM - ipanova@redhat.com*

*- Description updated*

#### *#11 - 07/29/2019 01:15 PM - lmjachky*

*- Status changed from ASSIGNED to POST*

#### <https://github.com/pulp/pulpcore/pull/235>

#### *#12 - 08/14/2019 03:09 PM - Anonymous*

- *Status changed from POST to MODIFIED*
- *% Done changed from 0 to 100*

Applied in changeset [pulpcore|0c51cba1bbf7f644848fc03e9c378f24b9fbb8db](https://pulp.plan.io/projects/pulp/repository/pulpcore/revisions/0c51cba1bbf7f644848fc03e9c378f24b9fbb8db).